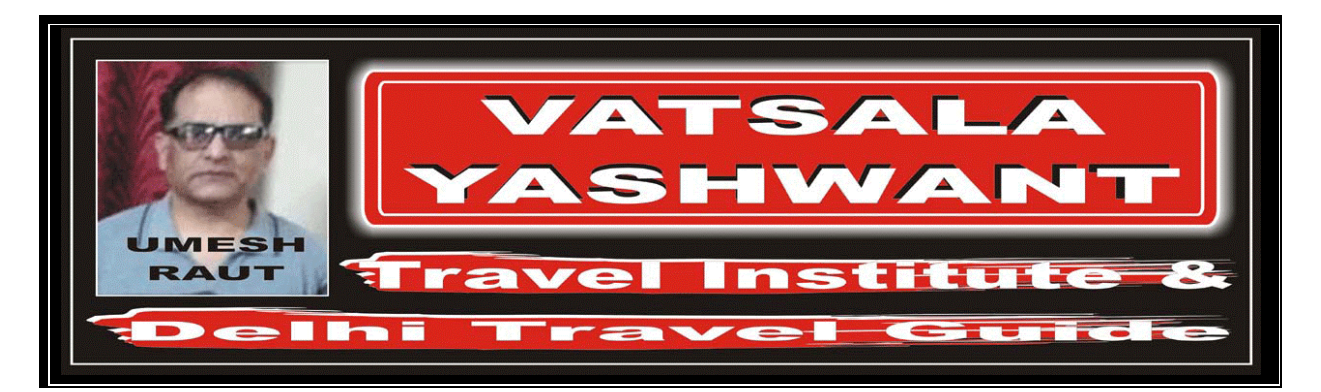

# RETURN TRIP JOURNEY

# EXERCISE – 06: RETURN JOURNEY WITH AUTOMATED TICKETING ENTRY

#### EXERCISE – 01

#

Return Journey with Automated Ticketing Entry

Itinerary: TORONTO – AA – X/LONDON – BA – TEL AVIV – LY – JOHANNESBURG

– SA – DURBAN – AC – MONTREAL – FF – TORONTO Fare Basis: Normal Economy Class (Y Class)

Ticket: Ticket issued and paid for in Toronto (Canada)

Examine carefully the following Automated Ticketing Entry, which corresponds to the above journey.

Automated Ticketing Entry:

FARES CALCULATION: YTO AA X/LON BA E/TLV LY JNB5M4076.10SA DUR AC YMQ FF YTO M

YTODUR4443.13P YTODUR367.03NUC8886.26END ROE1.574218

#### ANSWER

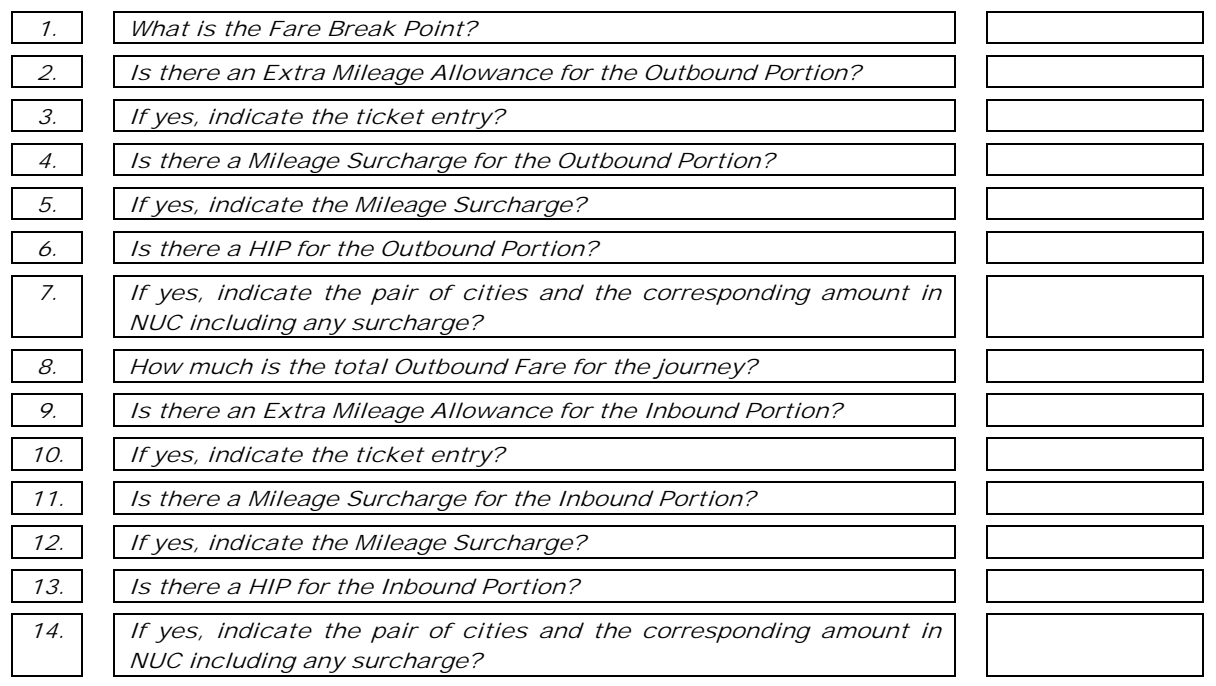

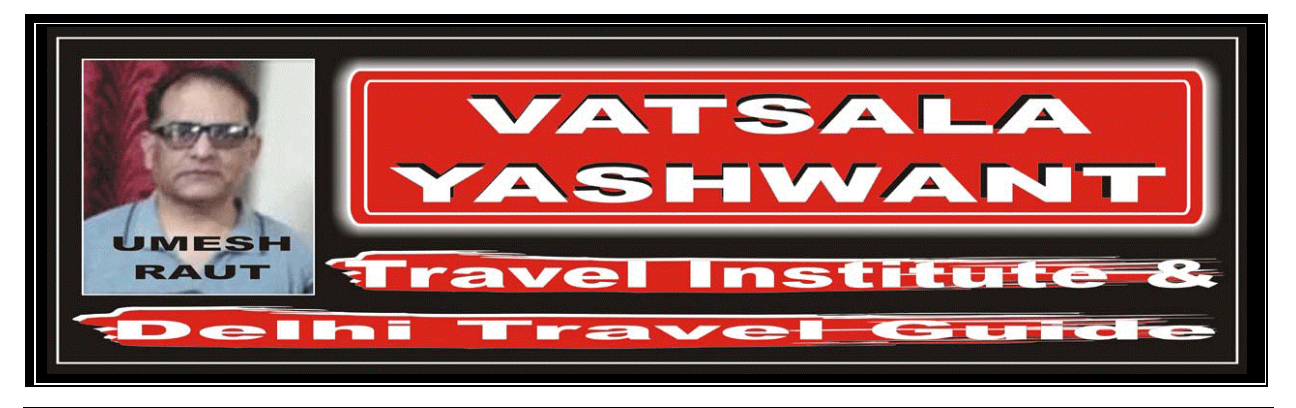

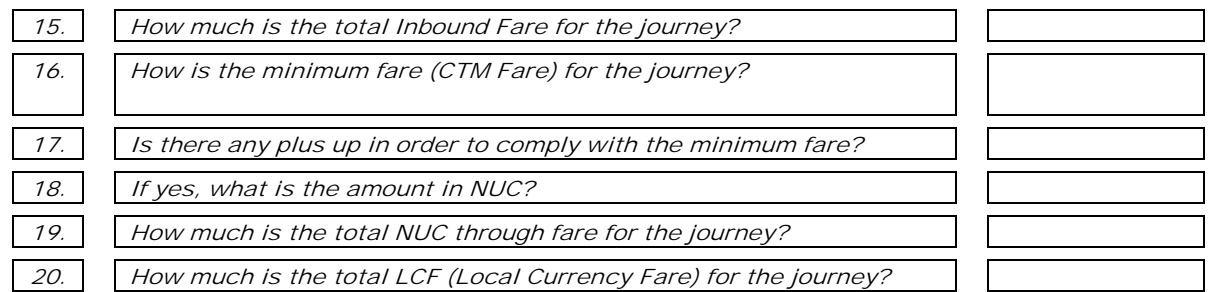

 $F$ ROM / TO

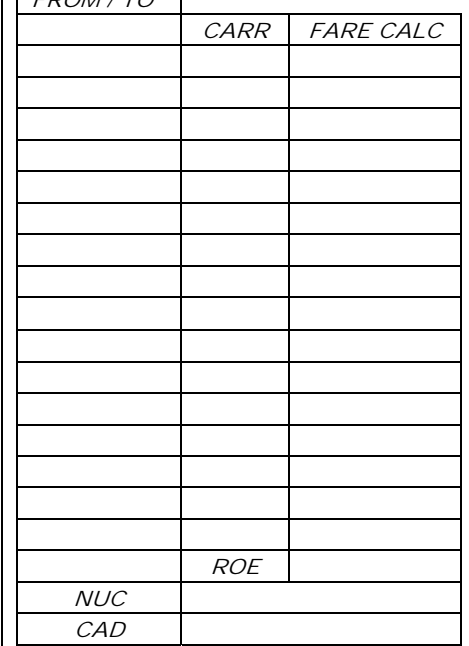

### EXERCISE – 02

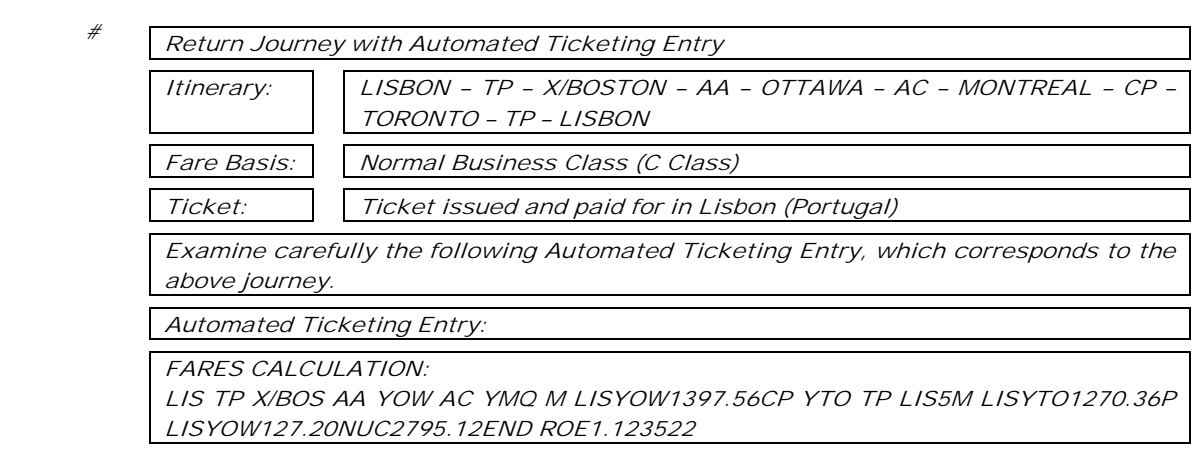

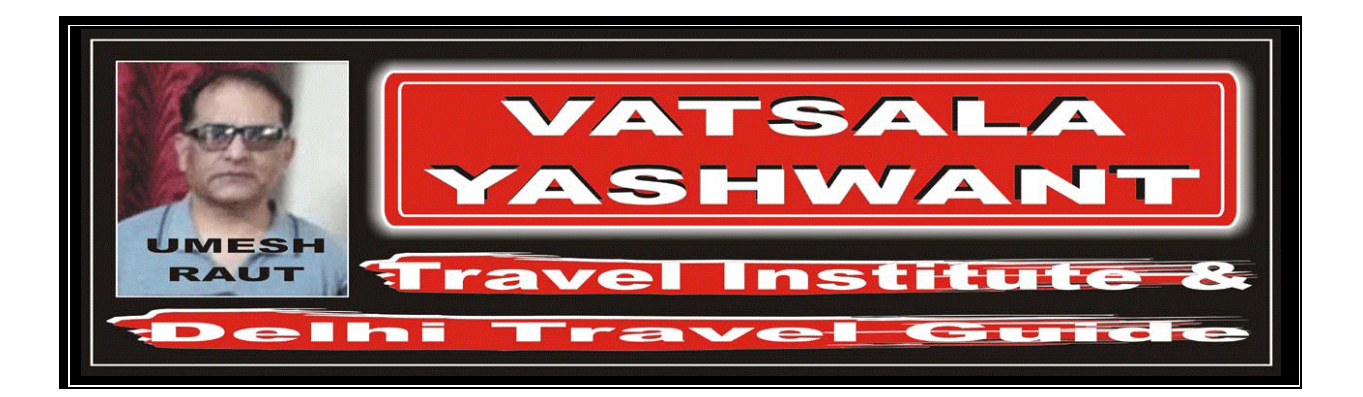

## ANSWER

Based on the given through fare Y Class calculation for the entire journey, answer the following question:

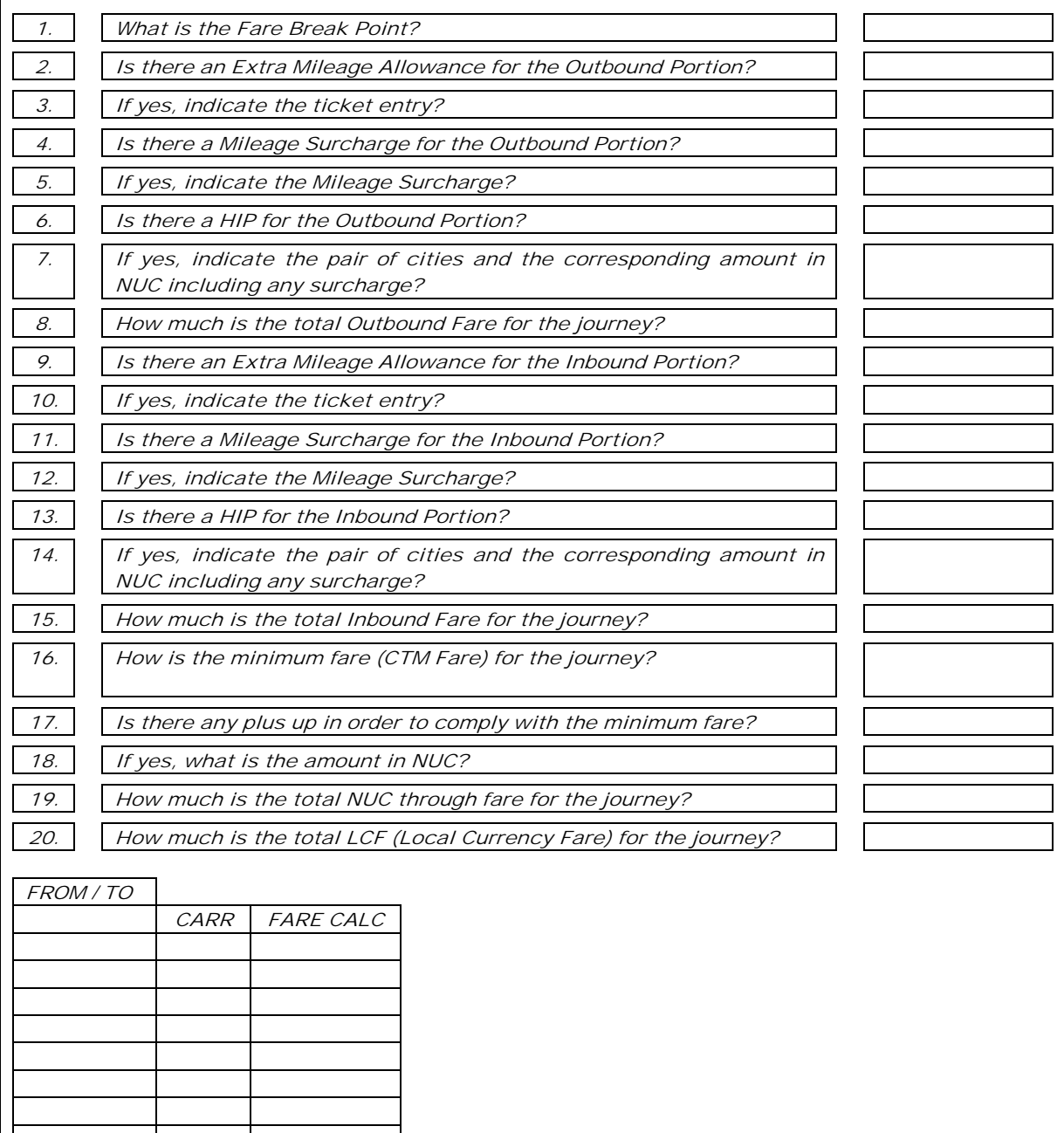

P 127.2020 The Contract of the

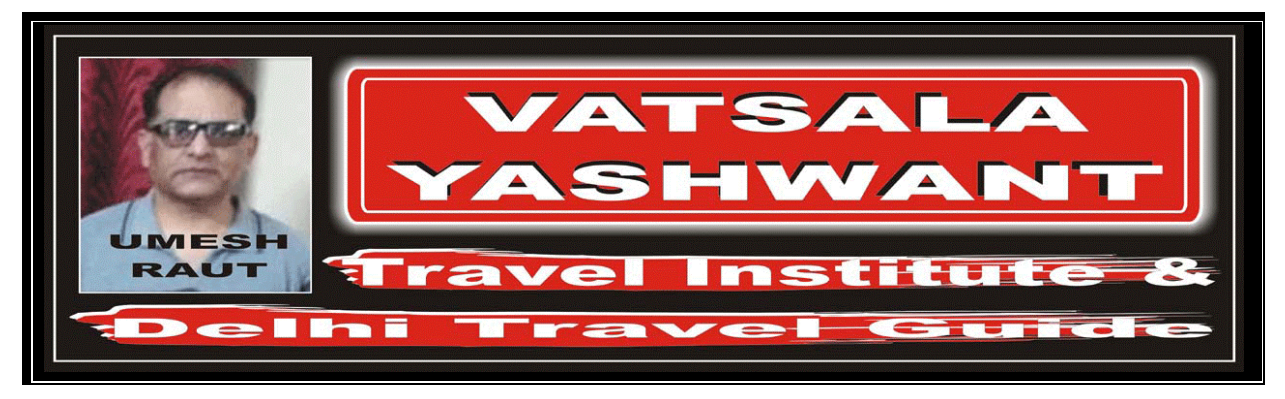

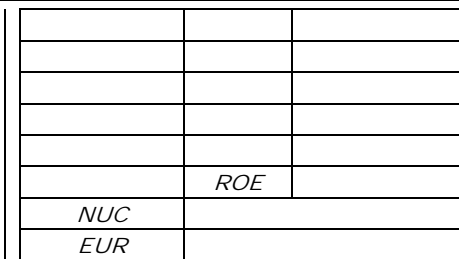

#### EXERCISE – 03

#

Return Journey with Automated Ticketing Entry

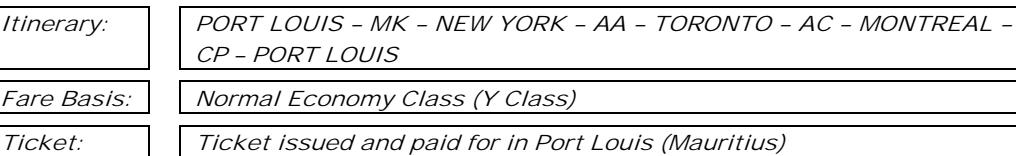

Examine carefully the following Automated Ticketing Entry, which corresponds to the above journey.

Automated Ticketing Entry:

FARES CALCULATION:

MRU MK NYC AA YTO M1234.72AC YMQ CP MRU M MRUYMQ1413.11P MRUYMQ178.39NUC2826.22END ROE30.127500

#### ANSWER

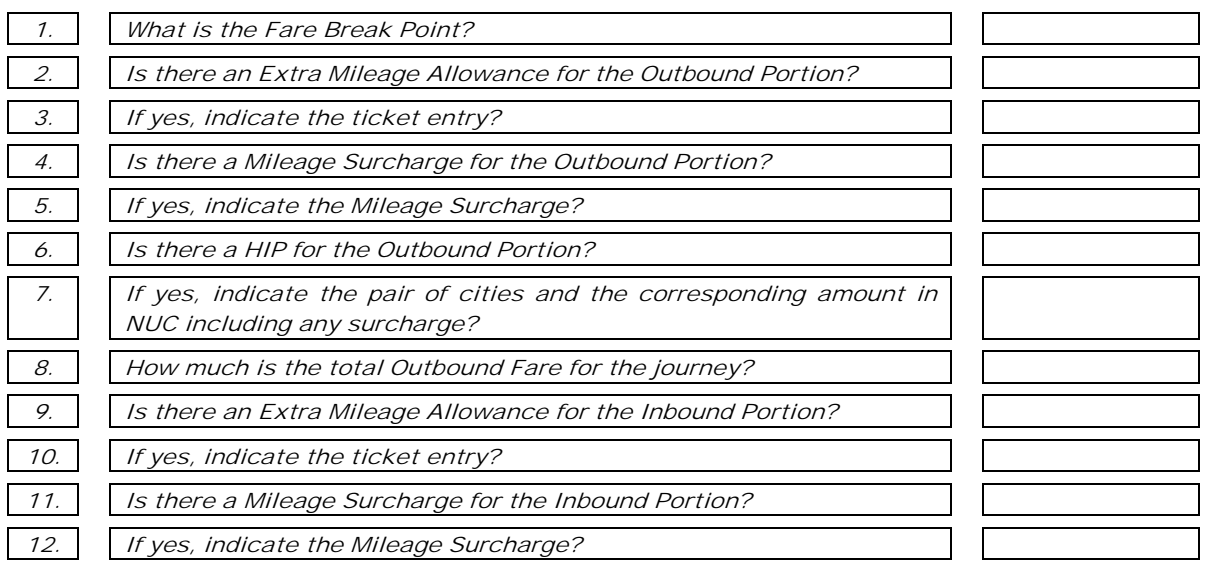

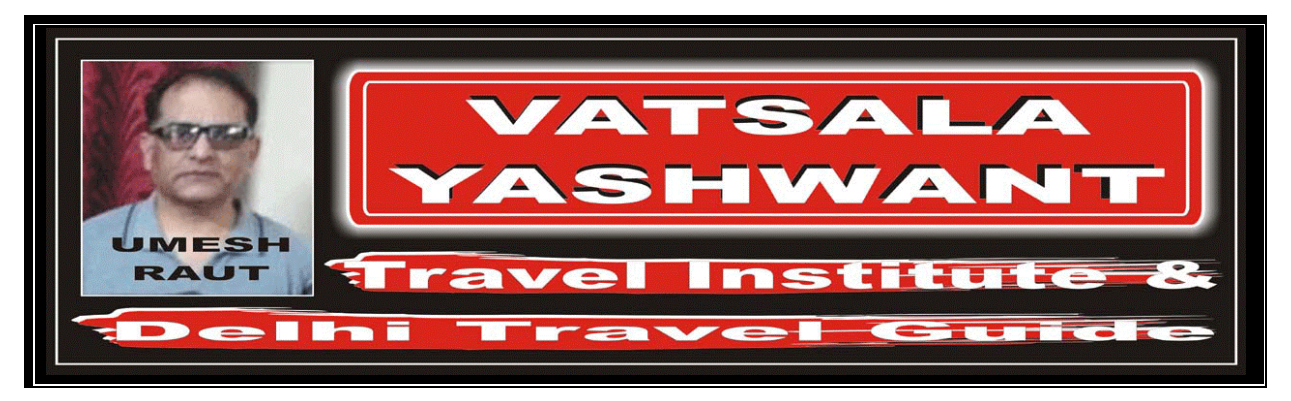

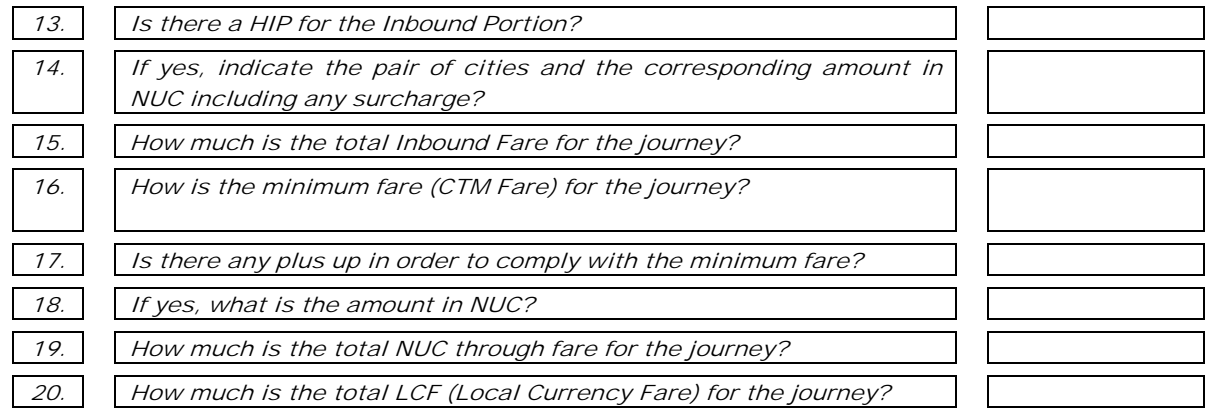

FROM / TO

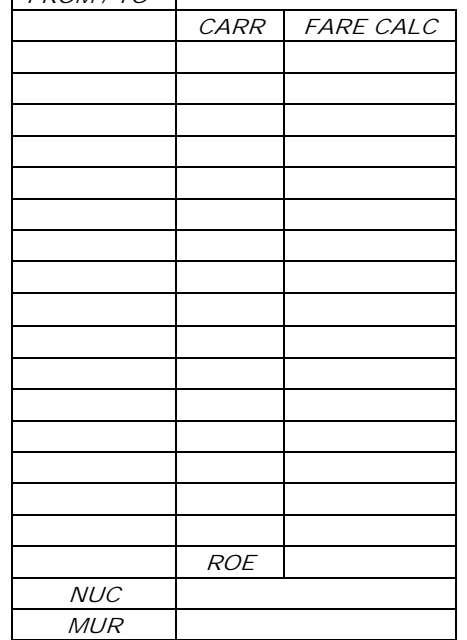

### EXERCISE – 04

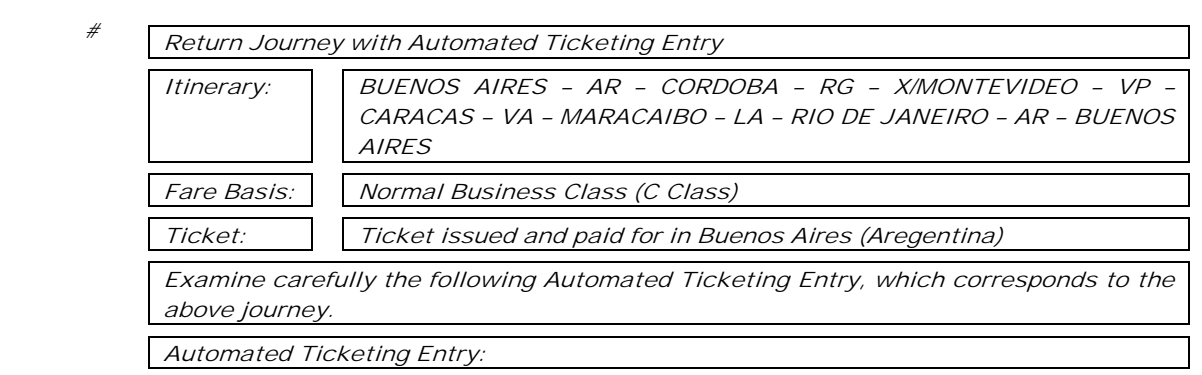

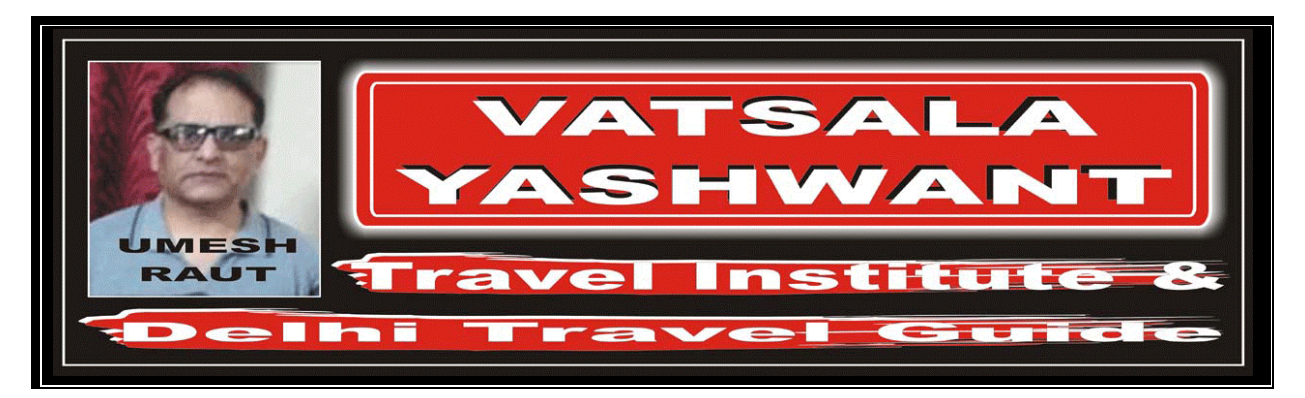

FARES CALCULATION:

X/MVD RG 5MVD RG 5MVD RG 5MVD RG 5MVD CCS VP 862.05 UP 862.05 UP 862.05 UP MAR VA E/XXX RIO LA M / / / / / BUEMAR

BUE AR COR RG X/MVD VP CCS E/XXX5M862.05VA MAR LA RIO AR BUE E/XXX M BUEMAR897.00P BUEMAR34.95NUC1794.00 ROE1.00

#### ANSWER

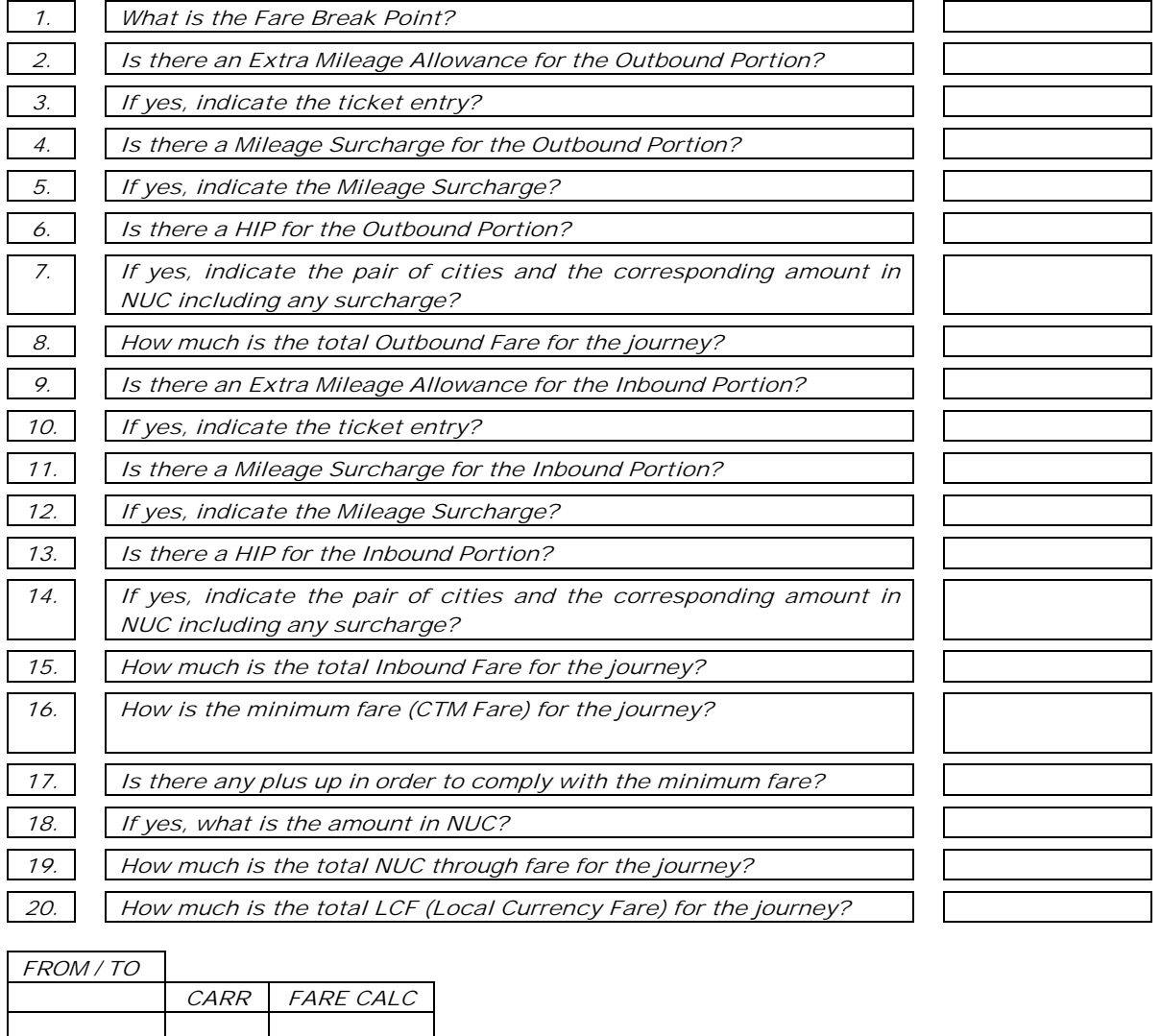

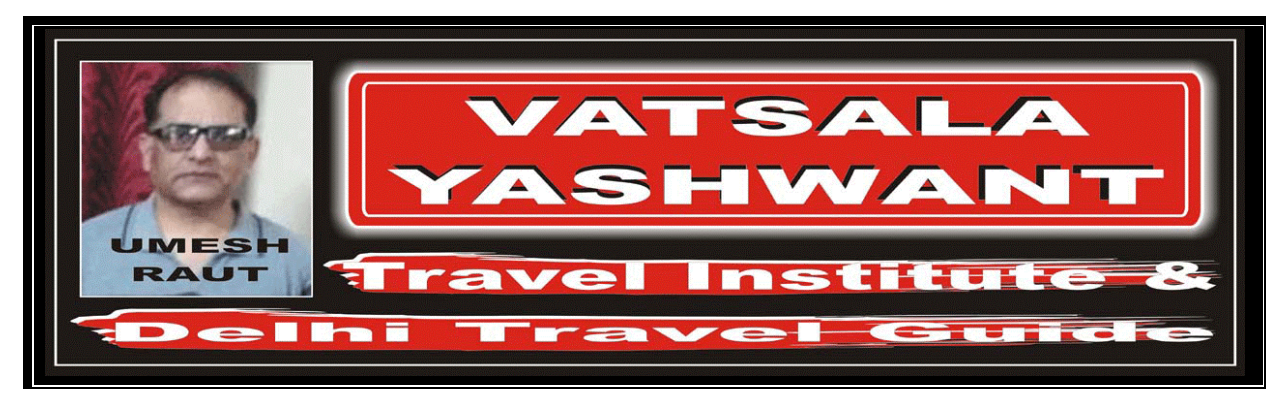

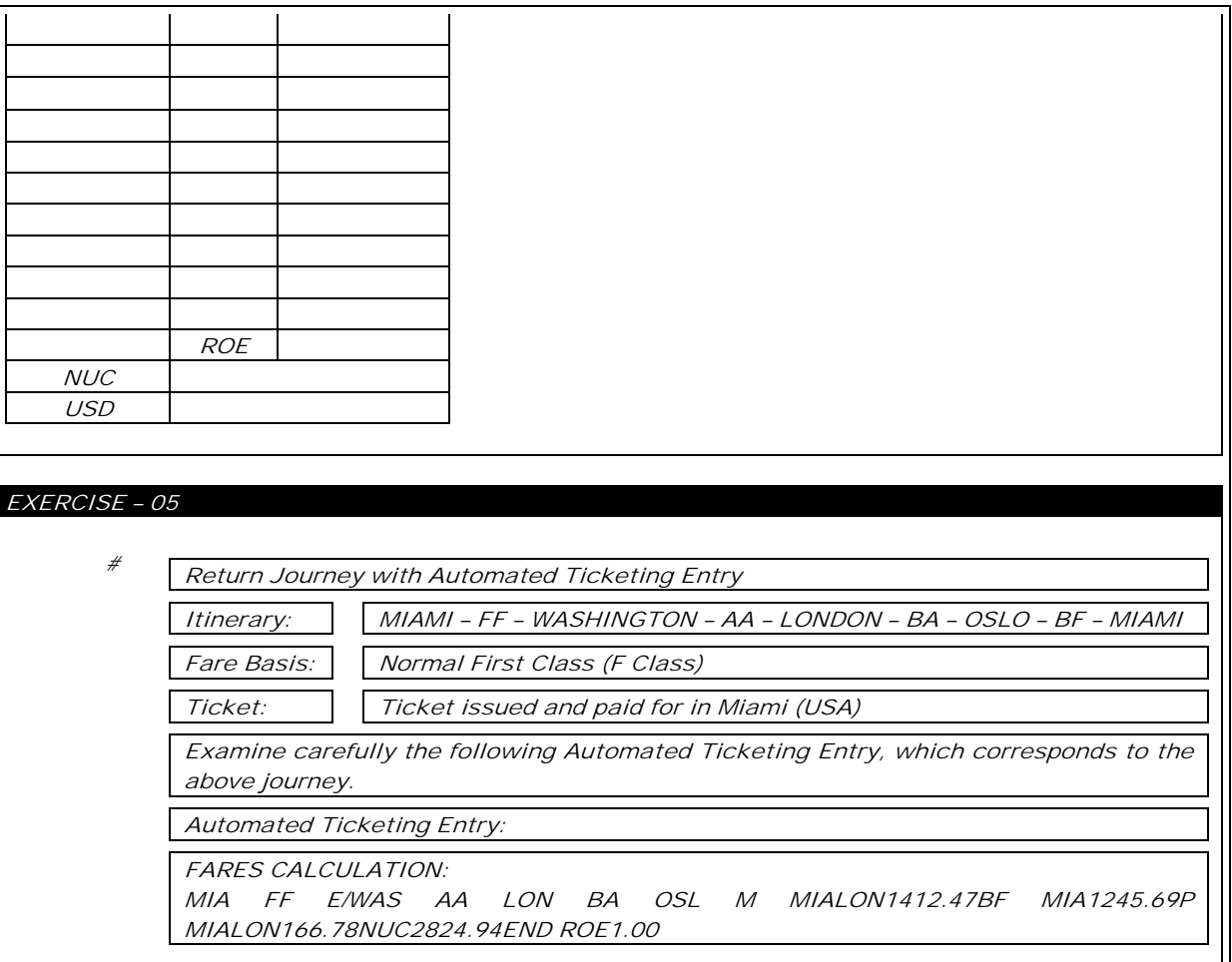

#### ANSWER

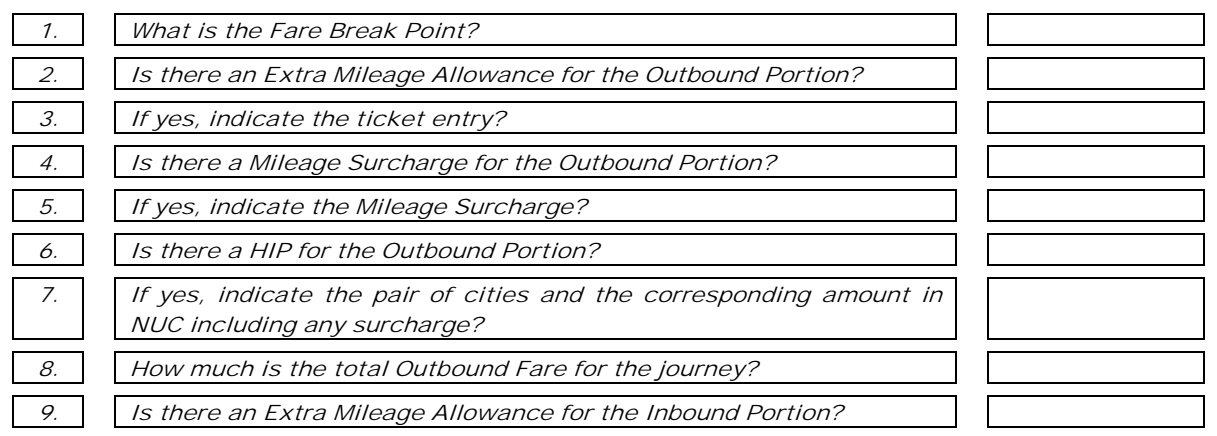

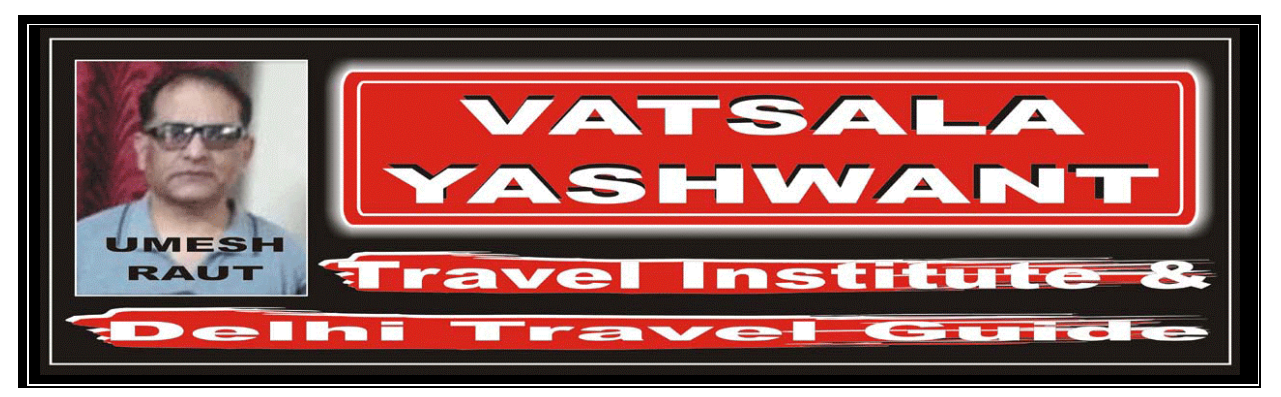

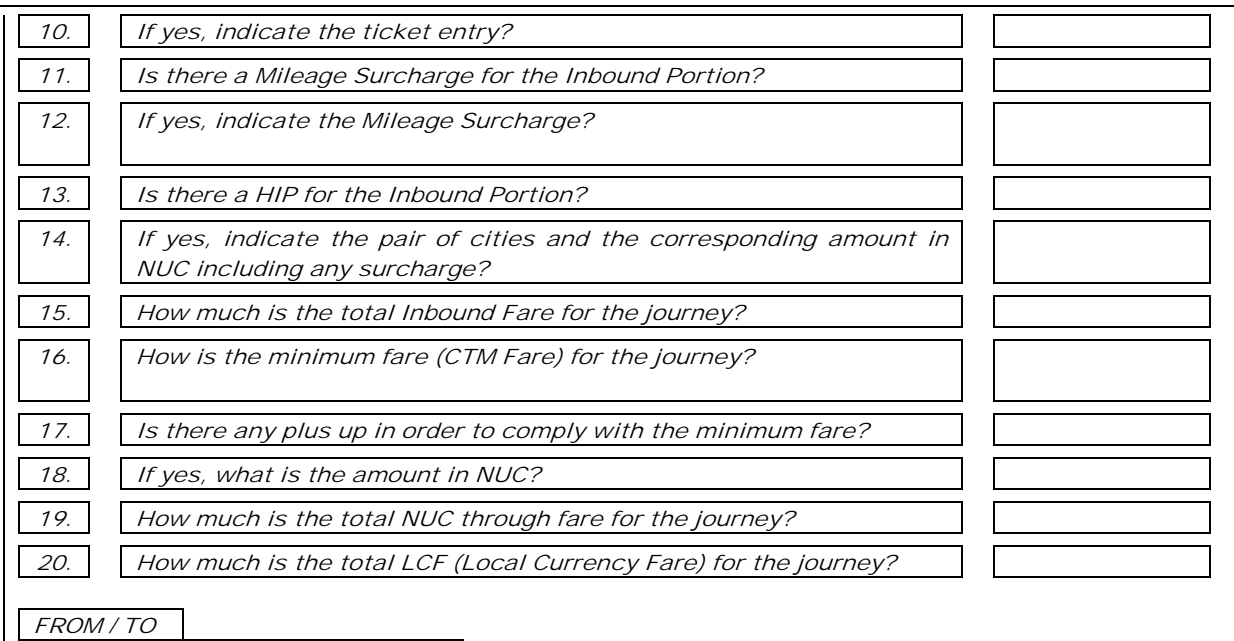

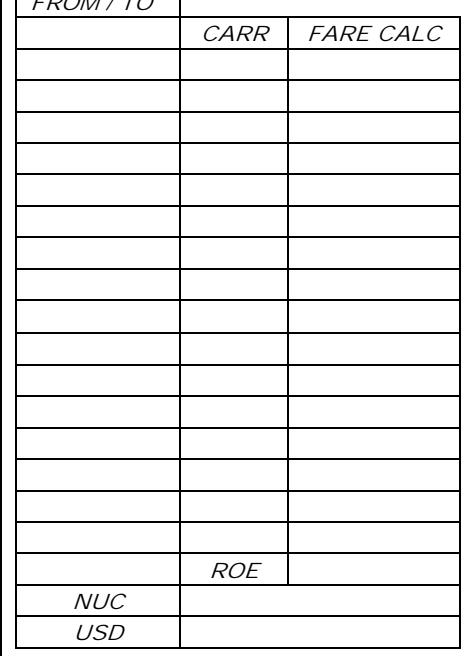